## Thunderbird 2 (設定済み内容確認)

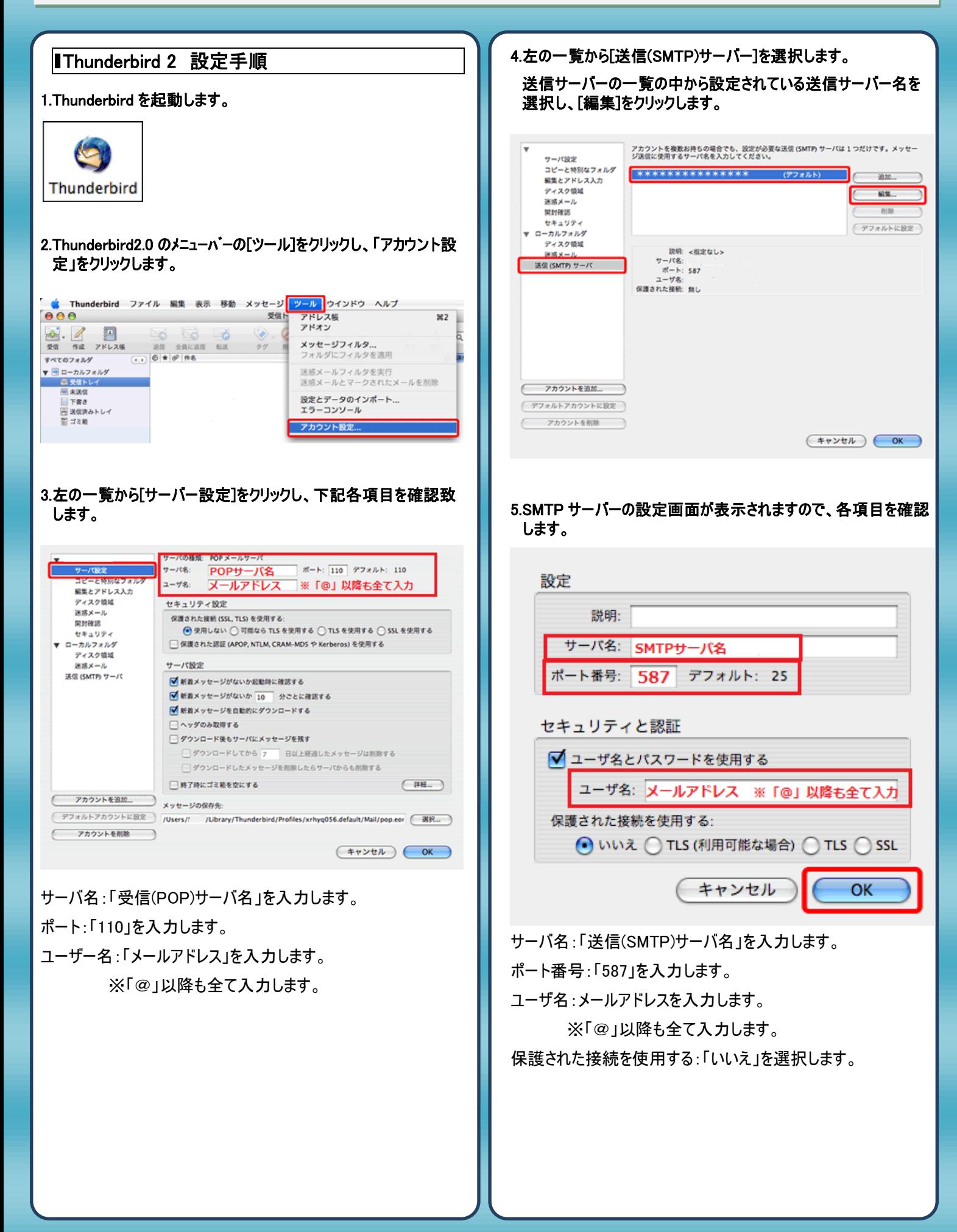

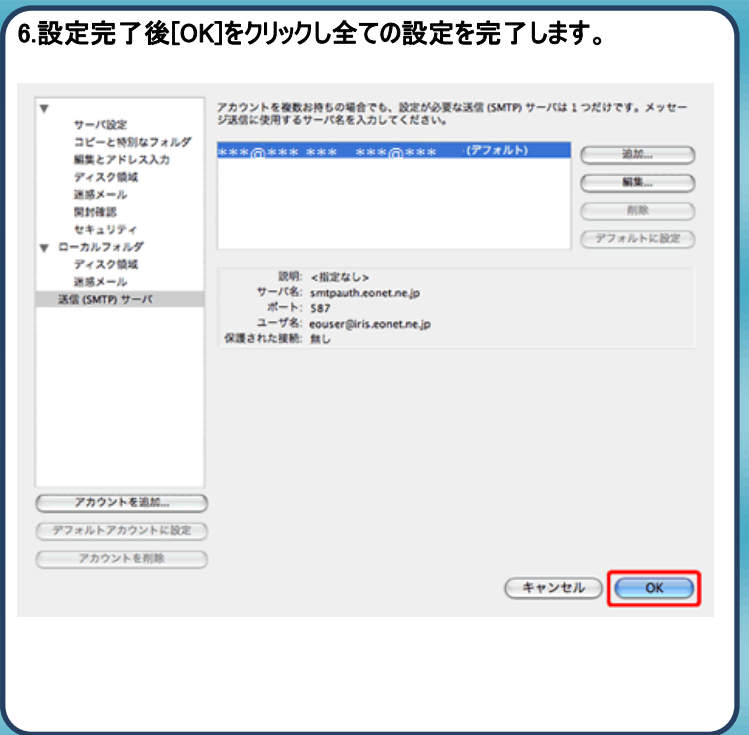

## 発行元:株式会社イージェーワークス 発効日:2012年8 月6 日 rev1 本マニュアルに記載されている内容の著作権は、 原則として株式会社イージェーワークスに帰属します。

著作権法により、当社に無断で転用、複製等することを禁じます。